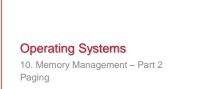

Paul Krzyzanowski Rutgers University Spring 2015

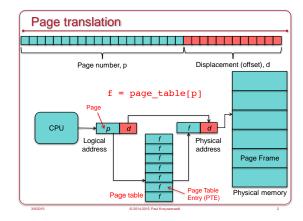

## Page table

- One page table per process
   Contains page table entries (PTEs)
- Each PTE contains
- Corresponding page frame # for a page #
- Permissions
- Permissions (read-only, read-write, execute-only, privileged access only...)
   Access flags
- Valid? Is the page mapped?
- Modified?
- · Referenced?
- Page table is selected by setting a page table base register with the address of the table

© 2014-2015 Paul Krzyzano

## Accessing memory

- CPU starts in physical addressing mode
   Someone has to set up page tables
  - Divide address space into user & kernel spaces
  - Switch to Virtual addressing mode
- Each process makes *virtual* address references for all memory access
- MMU converts to physical address via a per-process page table
   Page number → Page frame number
- Page fault trap if not a valid reference

Improving look-up performance: TLB

- Cache frequently-accessed pages
- Translation lookaside buffer (TLB)
- Associative memory: key (page #) and value (frame #)
- TLB is on-chip & fast ... but small (64 1,024 entries)
- TLB miss: result not in the TLB – Need to do page table lookup in memory
- Hit ratio = % of lookups that come from the TLB
- Address Space Identifier (ASID): share TLB among address spaces

© 2014-2015 Paul Krzyzanowski

# Page-Based Virtual Memory Benefits • Allow discontiguous allocation • Simplify memory management for multiprogramming • MMU gives the illusion of contiguous allocation of memory • Process can get memory anywhere in the address space • Allow a process to feel that it has more memory than it really has • Process can have greater address space than system memory • Enforce memory Protection • Each process' address space is separate from others • MMU allows pages to be protected: • Writing, execution, kernel vs. user access

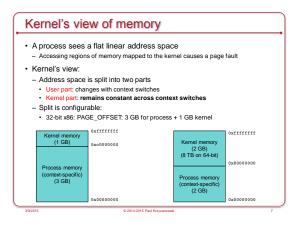

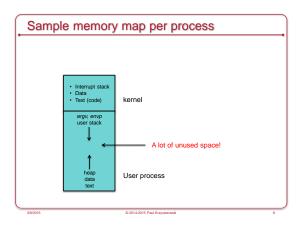

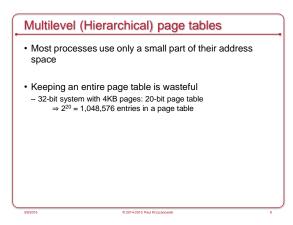

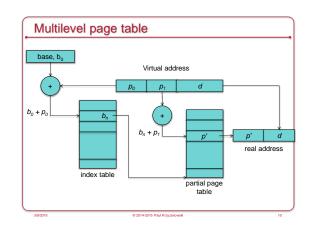

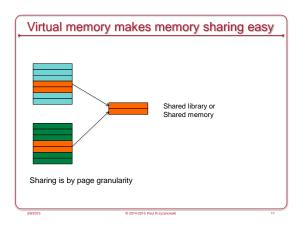

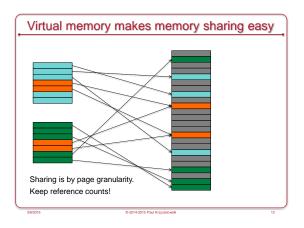

## Copy on write

- Share until a page gets modified
- Example: fork()
- Set all pages to read-only
- Trap on write
- If legitimate write
- · Allocate a new page and copy contents from the original

# ARMv7-A architecture

- Cortex-A8
- iPhone 3GS, iPod Touch 3G, Apple A4 processor in iPhone 4 & iPad, Droid X, Droid 2, etc.)
- Cortex-A9
- Multicore support
- TI OMAP 44xx series, Apple A5 processor in iPad 2
- Apple A6
- 32-bit AMD Cortex-A15 processor
- Used in iPhone 5, 5C,  $4^{\mbox{th}}$  gen iPad
- Apple A7
- 64-bit ARMv8-A architecture
- Used in iPhone 5S,  $2^{\rm nd}$  gen iPad mini, iPad Air

# Pages Four page (block) sizes: - Supersections: 16MB memory blocks - Sections: 1 MB memory blocks - Large pages: 64KB memory blocks - Small pages: 4KB memory blocks

MMU Example: ARM

## Two levels of tables

- First level table (aka translation tables)
- Base address, descriptors, and translation properties for sections and supersections (1 MB & 16 MB blocks)
- Translation properties and pointers to a second level table for large and small pages (4 KB and 64 KB pages)
- Second level tables (aka page tables)
- Each contains base address and translation properties for small and large pages
- Benefit: a large region of memory can be mapped using a single entry in the TLB (e.g., OS)

© 2014-2015 Paul Krzyzanowski

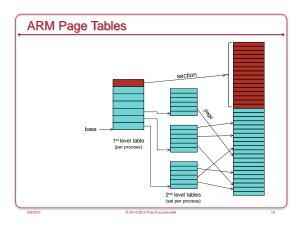

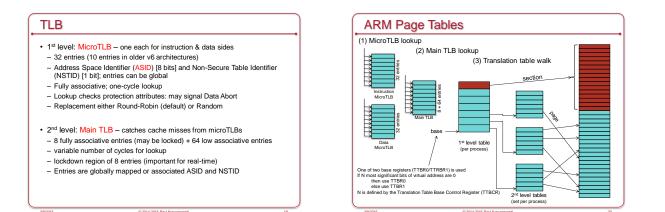

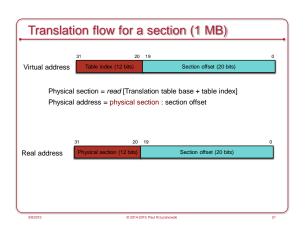

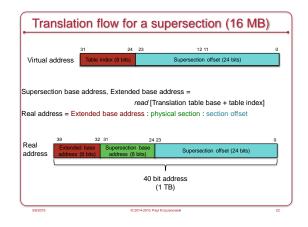

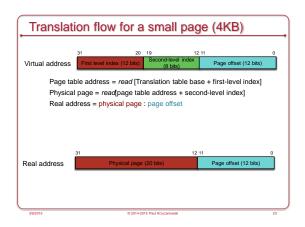

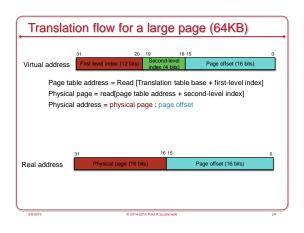

## Memory Protection & Control

## Domains

- Clients execute & access data within a domain. Each access is checked against access permissions for each memory block
- · Memory region attributes
- Execute never
- Read-only, read/write, no access
- · Privileged read-only, privileged & user read-only - Non-secure (is this secure memory or not?)
- Sharable (is this memory shared with other processors)
- Strongly ordered (memory accesses must occur in program order) · Device/shared, device/non-shared
- Normal/shared, normal/non-shared
- · Signal Memory Abort if permission is not valid for access

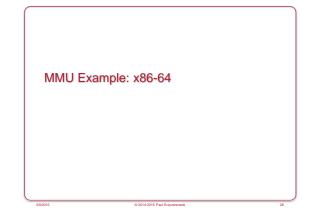

## IA-32 Memory Models

- · Flat memory model
- Linear address space
- Single, contiguous address space
- · Segmented memory model
- Memory appears as a group of independent address spaces: segments (code, data, stack, etc.)
- Logical address = {segment selector, offset}
- 16,383 segments; each segment can be up to 232 bytes
- · Real mode
- 8086 model
- Segments up to 64KB in size
- maximum address space: 220 bytes

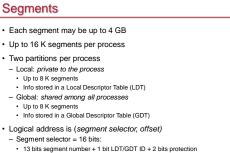

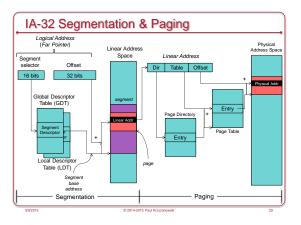

| Segment protection                                                                                                    |
|----------------------------------------------------------------------------------------------------|
| S flag in segment descriptor identifies <i>code</i> or <i>data</i> segment     Accessed (referenced)     - has the segment been accessed since the last time the OS cleared the bit?                     |
| Dirty     Has the page been modified?                                                                                                    |
| Data     Write-enable     Read-only or read/write?     Expansion direction     Expand down (e.g., for stack); dynamically changing the segment limit causes space to be added to the bottom of the stack |
| Code     Execute only, execute/read (e.g., constants in code segment)     Conforming:     Execution can continue even if privilege level is elevated                                                     |

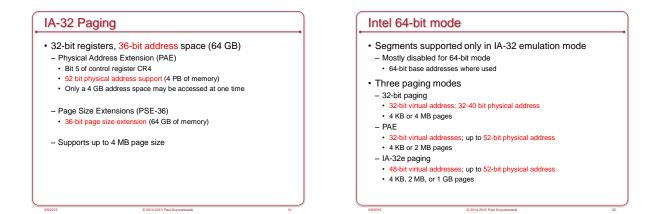

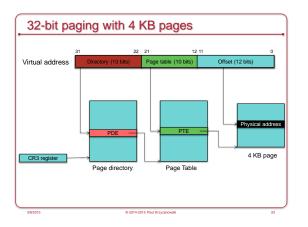

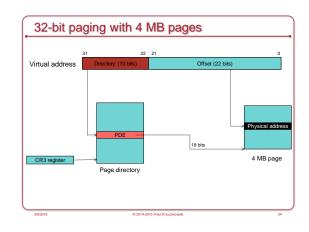

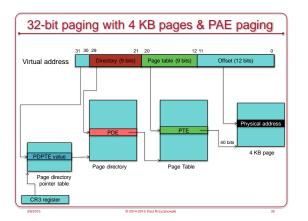

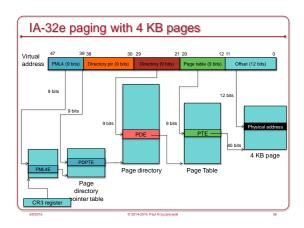

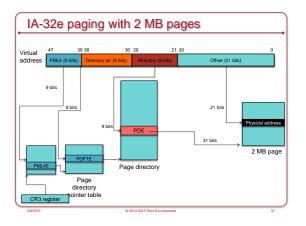

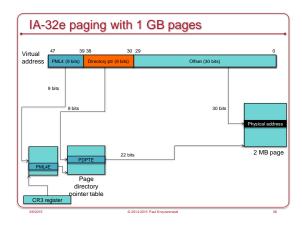

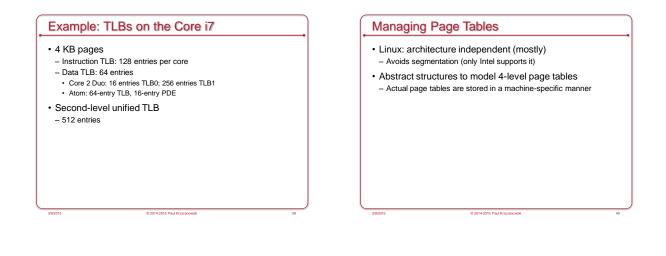

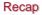

- Fragmentation is a non-issue
- Page table
- Page table entry (PTE)
- Multi-level page tables
- Segmentation
- Segmentation + Paging
- Memory protection
- Isolation of address spaces
- Access control defined in PTE

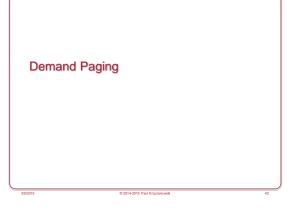

## Executing a program

- Allocate memory + stack
- Load the entire program from memory (including any dynamically linked libraries)
- Then execute the loaded program

## Executing a program

- Allocate memory + stack
- Load the entire program from memory (including any dynamically linked libraries)
- Then execute the loaded program

## This can take a while!

There's a better way...

## Demand Paging

- · Load pages into memory only as needed
- On first access
- Pages that are never used never get loaded

## · Use valid bit in page table entry

- Valid: the page is in memory ("valid" mapping)
- Invalid: out of bounds access or page is not in memory
   Have to check the process' memory map in the PCB to find out
- Invalid memory access generates a page fault

## Demand Paging: At Process Start

- · Open executable file
- Set up memory map (stack & text/data/bss)
   But don't load anything!
- · Load first page & allocate initial stack page
- Run it!

## Memory Mapping

- Executable files & libraries must be brought into a process' virtual address space
- File is mapped into the process' memory
- As pages are referenced, page frames are allocated & pages are loaded into them

© 2014-2015 Paul Krzyzanowski

- vm\_area\_struct
- Defines regions of virtual memory
- Used in setting page table entries
- Start of VM region, end of region, access rights
- Several of these are created for each mapped image
   Executable code, initialized data, uninitialized data

# Demand Paging: Page Fault Handling

- Eventually the process will access an address without a valid page
  - OS gets a page fault from the MMU

## · What happens?

 Kernel searches a tree structure of memory allocations for the process to see if the faulting address is valid

- If not valid, send a SEGV signal to the process
- Is the type of access valid for the page?Send a signal if not
- We have a valid page but it's not in memory
  - · Go get it from the file!

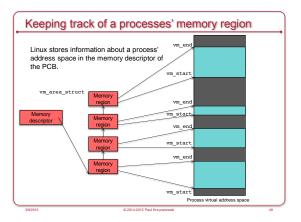

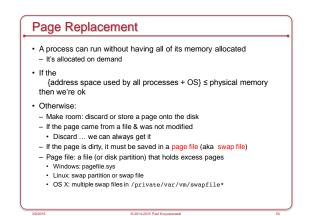

## Demand Paging: Getting a Page

- The page we need is either in the a mapped file (executable or library) or in a page file
- If PTE is not valid but page # is present
- · The page we want has been saved to a swap file
- Page # in the PTE tells us the location in the file
- If the PTE is not valid and no page #
- Load the page from the program file from the disk
- Read page into physical memory
- 1. Find a free page frame (evict one if necessary)
- 2. Read the page: This takes time: context switch & block
- 3. Update page table for the process
- 4. Restart the process at the instruction that faulted

## Cost

- Handle page fault exception: ~ 400 usec
- Disk seek & read: ~ 10 msec
- Memory access: ~ 100 ns
- Page fault degrades performance by around 100,000!!
- Avoid page faults!
  - If we want < 10% degradation of performance, we must have just one page fault per 1,000,000 memory accesses

# Page replacement We need a good replacement policy for good performance

## **FIFO Replacement**

First In, First Out

- Good
- May get rid of initialization code or other code that's no longer used
- Bad
- May get rid of a page holding frequently used global variables

# Least Recently Used (LRU)

- Timestamp a page when it is accessed
- $\ensuremath{\cdot}$  When we need to remove a page, search for the one with the oldest timestamp
- Nice algorithm but...
- Timestamping is a pain we can't do it with the MMU!

## Not Frequently Used Replacement

- Approximate LRU behavior
- Each PTE has a reference bit
- Keep a counter for each page frame
- At each clock interrupt:
   Add the reference bit of each frame to its counter
   Clear reference bit
- To evict a page, choose the frame with the lowest counter
- Problem
  - No sense of time: a page that was used a lot a long time ago may still have a high count
  - Updating counters is expensive

## Clock (Second Chance)

- Arrange physical pages in a logical circle (circular queue)
   Clock hand points to first frame
- Paging hardware keeps one *reference* bit per frame
   Set *reference* bit on memory reference
- If it's not set then the frame hasn't been used for a while
- On page fault:
- Advance clock hand
- Check reference bit
- · If 1, it's been used recently clear & advance
- If 0, evict this page

## Enhanced Clock

- Use the reference and modify bits of the page
- Choices for replacement (reference, modify):
  - (0, 0): not referenced recently or modified
  - Good candidate for replacement
  - (0, 1): not referenced recently but modified.
  - The page will have to be saved before replacement
  - (1, 0): recently used.
  - Less ideal will probably be used again
- (1, 1): recently used and modified
- Least ideal will probably be used again AND we'll have to save it to a swap file if we replace it.
- Algorithm: like clock but replace the first page in the lowest non-empty class

## Kernel Swap Daemon

- kswapd on Linux
- · Anticipate out-of-memory problems
- Decides whether to shrink caches if page count is low
   Page cache, buffer cache
- Evict pages from page frames

# Demand paging summary

- Allocate page table
- Map kernel memory
- Initialize stack
- Memory-map text & date from executable program (& libraries)
   But don't load!
- Load pages on demand (first access)
  - When we get a page fault

## Summary: If we run out of free page frames

- · Free some page frames
- Discard pages that are mapped to a file or
- Move some pages to a page file
- Clock algorithm
- Anticipate need for free page frames
   kswapd kernel swap dæmon

## Paging: Multitasking Considerations

## Supporting multitasking

- Multiple address spaces can be loaded in memory
   Each process sees its own address space
   Illusion is created by the page table
- A CPU page table register points to the current page table
- · OS changes the register set when context switching
- Includes page table register
- Performance increased with Address Space ID in TLB Can cache page number  $\rightarrow$  page frame number caching
- Avoid the need for page table lookups

## Working Set

- · Keep active pages in memory
- A process needs its working set in memory to perform well Working set =
  - Set of pages that have been referenced in the last window of time Spatial locality
- Size of working set varies during execution
- · More processes in a system:
  - Good
     Increase throughput; chance that some process is available to run
     Bad
  - Thrashing: processes do not have enough page frames available to run without paging

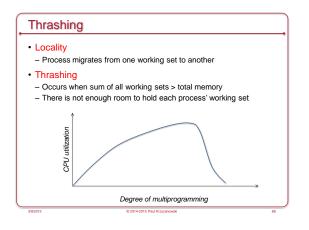

| Resident Set Management                                                                                                    |
|----------------------------------------------------------------------------------------------------|
| <ul> <li>Resident set = set of a process' pages in memory</li> <li>How many pages of a process do we bring in?</li> <li>Resident set can be fixed or variable</li> <li>Replacement scope: global or local</li> </ul> |
| <ul> <li>Global: process can pick a replacement from all frames</li> </ul>                                                                                                    |
| <ul> <li>Variable allocation with global scope         <ul> <li>Simple</li> <li>Replacement policy may not take working sets into consideration</li> </ul> </li> </ul>                                               |
| <ul> <li>Variable allocation with local scope</li> <li>More complex</li> <li>Modify resident size to approximate working set size</li> </ul>                                                                         |

## Working Set Model

Approximates locality of a program

- ∆: working set window:
  - Amount of elapsed time while the process was actually executing (e.g., count of memory references)
- WSS<sub>i</sub>: working set size of process P<sub>i</sub>
- WSS<sub>i</sub> = set of pages in most recent ∆ page references
- System-wide demand for frames
   D = Σ WSS<sub>i</sub>
- If *D* > total memory size, then we get thrashing

## Page fault frequency

- Too small a working set causes a process to thrash
- · Monitor page fault frequency per process
- If too high, the process needs more frames
- If too low, the process may have too many frames

## Dealing with thrashing

### If all else fails ...

- Suspend a process(es)
- Lowest priority, Last activated, smallest resident set, ...?
- Swapping
- · Move an entire process onto the disk: no pages in memory
- · Process must be re-loaded to run
- · Not used on modern systems (Linux, Windows, etc.)
- · Term is now often used interchangeably with paging

## Real-Time Considerations

- Avoid paging time-critical processes
   The pages they use will sit in memory
- Watch out for demand paging
- Might cause latency at a bad time
- Avoid page table lookup overhead
  - Ensure that process memory is mapped in the TLB
     Pin high-priority real-time process memory into TLB (if possible)
  - Or run CPU without virtual addressing

## Memory-mapped files

- Use the virtual memory mechanism to treat file I/O as memory accesses
- Use memory operations instead of read & write system calls
- · Associate part of the virtual address space with a file
- Initial access to the file
- · Results in page fault & read from disk
- Subsequent accesses
- Memory operations
   mmap system call
- minap system can
- · Multiple processes may map the same file to share data

# Allocating memory to processes

- When a process needs more memory
  - Pages allocated from kernel
  - Use page replacement algorithms (e.g., clock, enhanced clock,  $\ldots)$
- When do processes need more memory?
- Demand paging (loading in text & static data from executable file)
- Memory mapped files via mmap (same as demand paging)
- Stack growth (get a page fault)
- Process needs more heap space
- malloc is a user-level library: reuses space on the heap
  brk system call: change the data segment "break point"
- malloc requests big chunks to avoid system call overhead
- More recently, use *mmap* to map "anonymous" memory memory not associated with a file

© 2014-2015 Paul Krzyzanowski

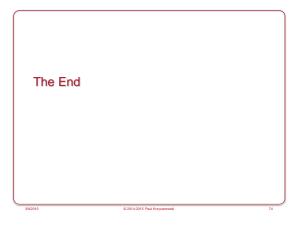